## Cheatography

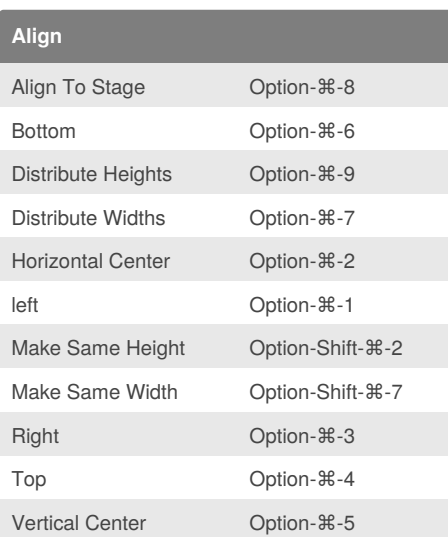

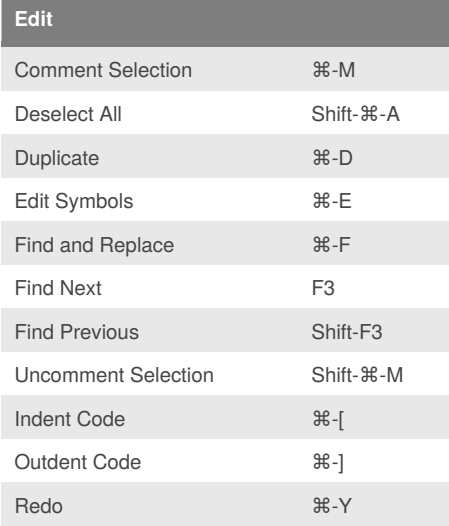

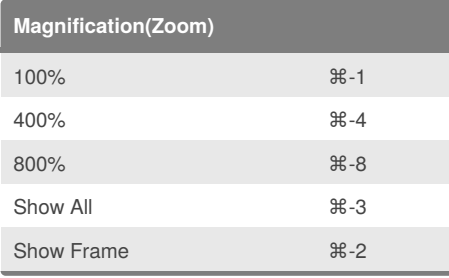

## Flash Pro CC Cheat Sheet by [ypwu1](http://www.cheatography.com/ypwu1/) via [cheatography.com/19102/cs/2138/](http://www.cheatography.com/ypwu1/cheat-sheets/flash-pro-cc)

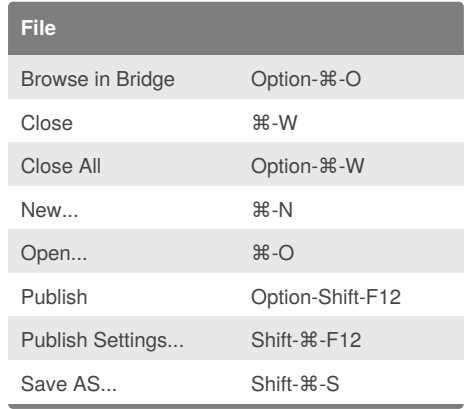

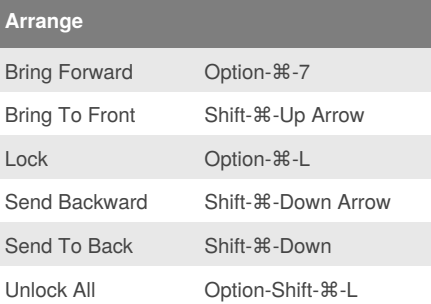

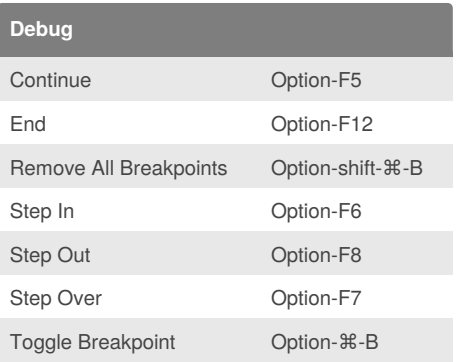

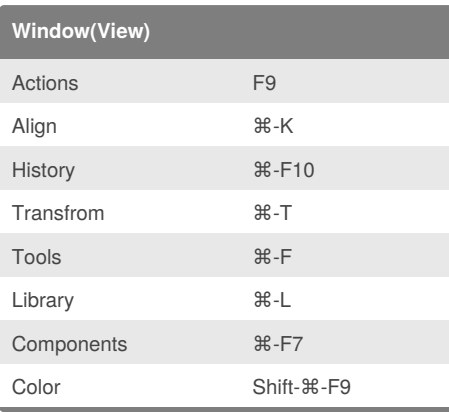

## **Timeline** Clear Frames **Option-**Backspace Clear Frames Shift-F6 Convert To **BlackKeyFrames** F7 Convert To Keyframes F6 Copy Frames Option-⌘-C Cut Frames Option-⌘-X Distrubte To KeyFames Shift-⌘-K Distrubte To Layers Shift-⌘-D Paste Frames Option-⌘-V Remove Frames Shift-F5 Select All Frames Option-⌘-A **Snapping** Edit Snapping 36-/ Snap To Grid Shift- $\mathcal{H}$ -' Snap To Guides Shift- $\mathcal{H}$ -; Snap To Objects Shift-⌘-U **Modifiy** Break Apart **Break Apart** Convert To Symbol F8 Group 36-G Ungroup Shift-⌘-G

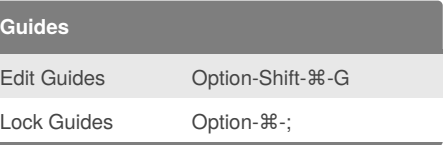

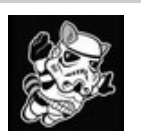

By **ypwu1** [cheatography.com/ypwu1/](http://www.cheatography.com/ypwu1/) Published 26th May, 2014. Last updated 2nd June, 2014. Page 1 of 1.

## Sponsored by **CrosswordCheats.com**

Learn to solve cryptic crosswords! <http://crosswordcheats.com>